# ADO.NET

Obiektowy dostęp do danych

Przygotował Jakub Światły

# Plan prezentacji

- Technologie dostępu do danych
- Cele i założenia ADO NET
- Praca na danych podłączonych
- Praca na danych odłączonych
- Synchronizacja
- Obsługa XML
- Zastosowanie

### Microsoft Data Access Components

źródło: http://en.wikipedia.org/wiki/Microsoft\_Data\_Access\_Components

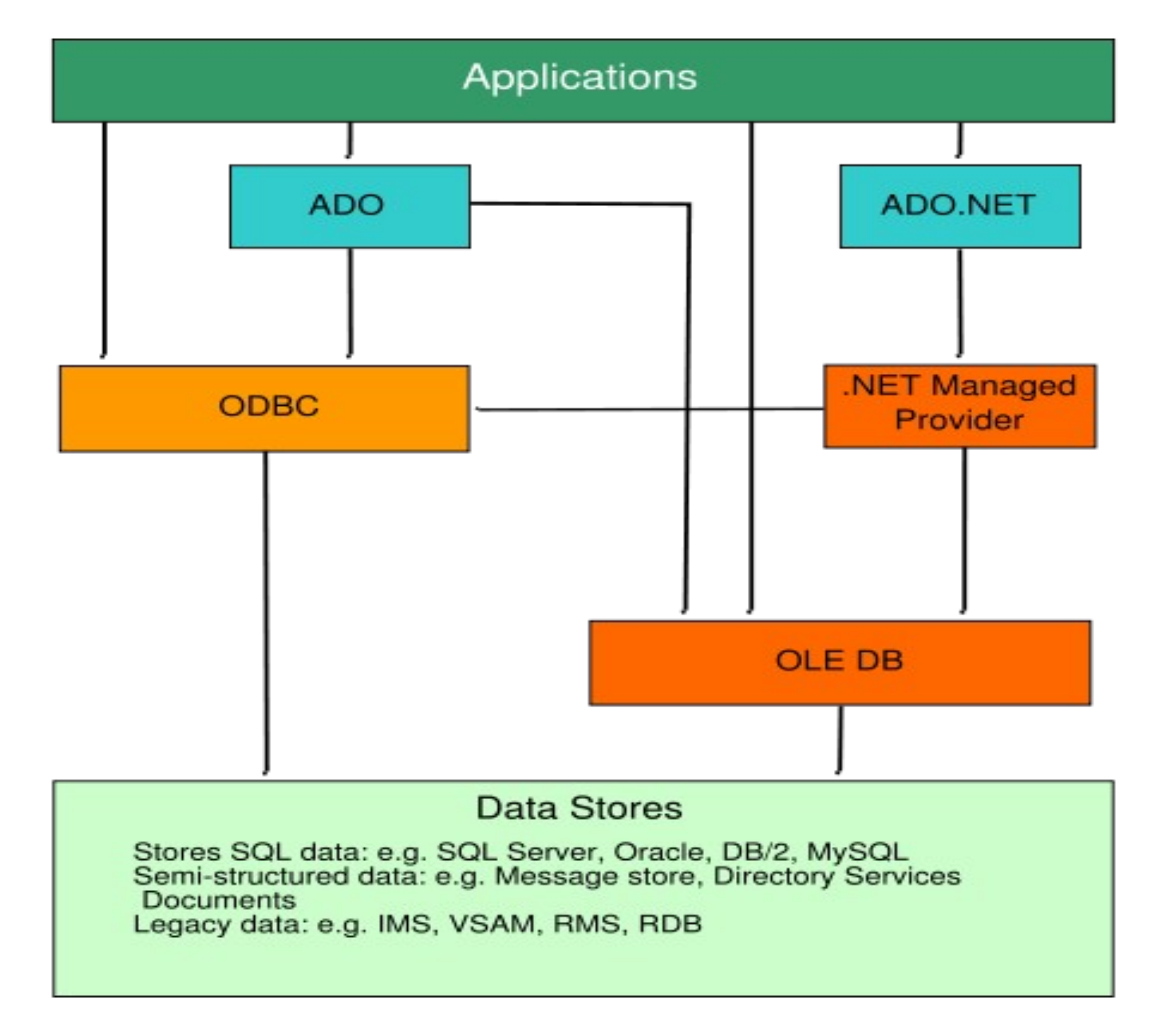

\*Note: the Microsoft SQL Server Network Library (Net-Lib) is used specifically by SQL Server but is still counted as an official part of MDAC

# Open Database Connectivity

- Standardowe API do obsługi relacyjnych baz danych
- Niezależność od SZBD, języka, systemu operacyjnego
- Stara technologia dopracowane sterowniki
- Pierwsze podejścia obiektowe:
	- DAO (przez JET)
	- $\cdot$  RDO (bez JET)

# OLE DB

- Krok w stronę COM
- Rowset po prostu zbiór n-tek (wynik zapytania, tabela, widok, xls, tekst, rejestr)
- Wspólne mechanizmy zapytań, indeksowania, kursorów, bez konwersji danych

### ActiveX Data Objects

- Nakładka na OLE DB, bez wskaźników, zarządzania pamięcią i czasem życia, gotowa do użycia w VB
- Recordset kursor zdolny pracować z odłączonymi danymi i samodzielnie zapisywać zmiany do bazy
- Abstrakcja od stanu danych (podłączone czy odłączone)

# Po co znowu coś innego?

- Java wyparła COM
- Internet wymaga odłączonych danych
- Konieczna kontrola i elastyczność operacji UPDATE
- Popularność XML

## ADO.NET - założenia

- Platforma NET
- Silne rozgraniczenie danych podłączonych i odłączonych
- Wygodne, ale wysoce konfigurowalne przejścia między tymi stanami
- Solidna obsługa XML
- Zalety poprzednich wersji

#### Architektura

źródło: http://www.dotnetforce.com

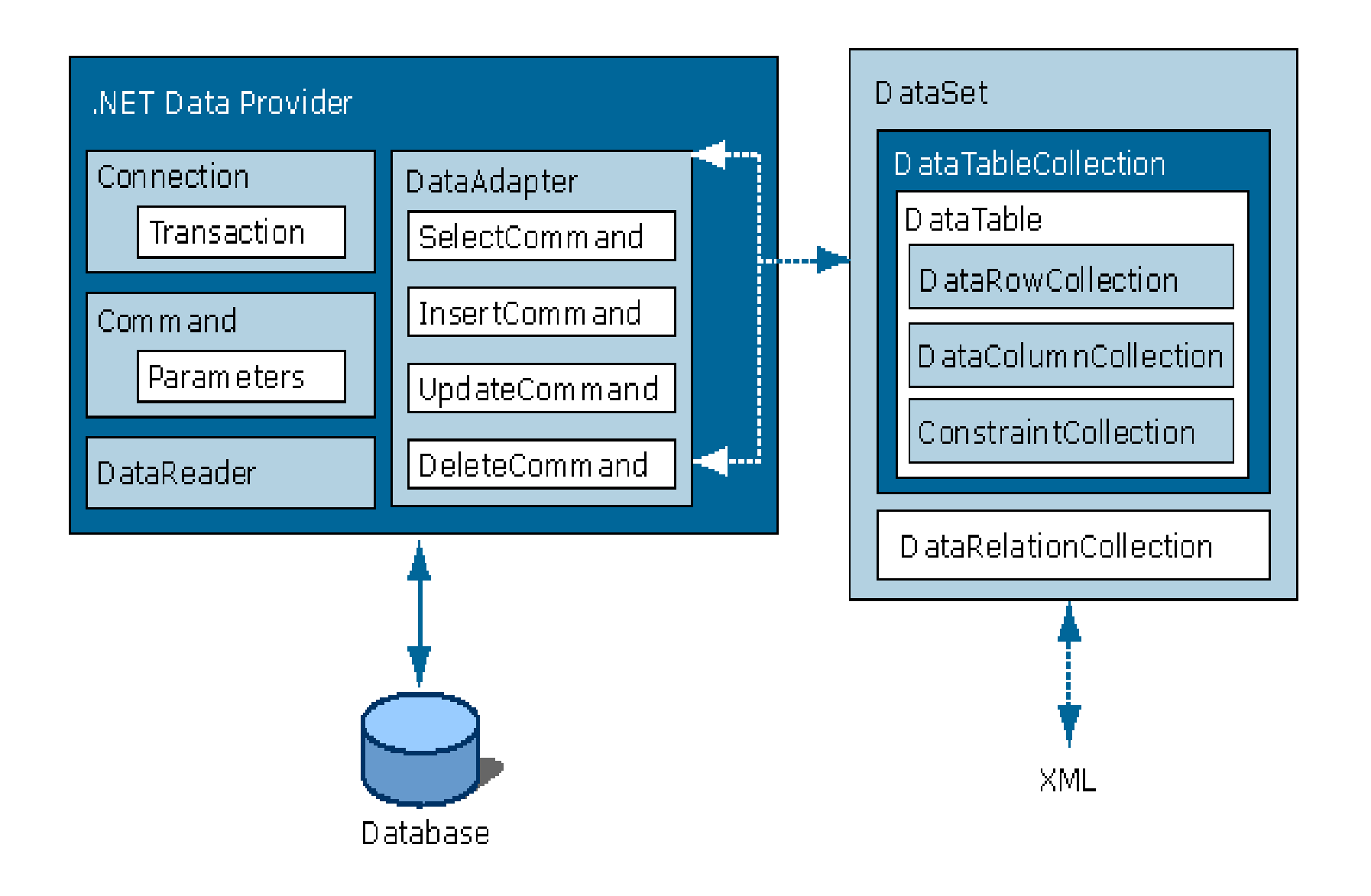

#### Architektura 2

źródło: http://www.vbdotnetheaven.com/

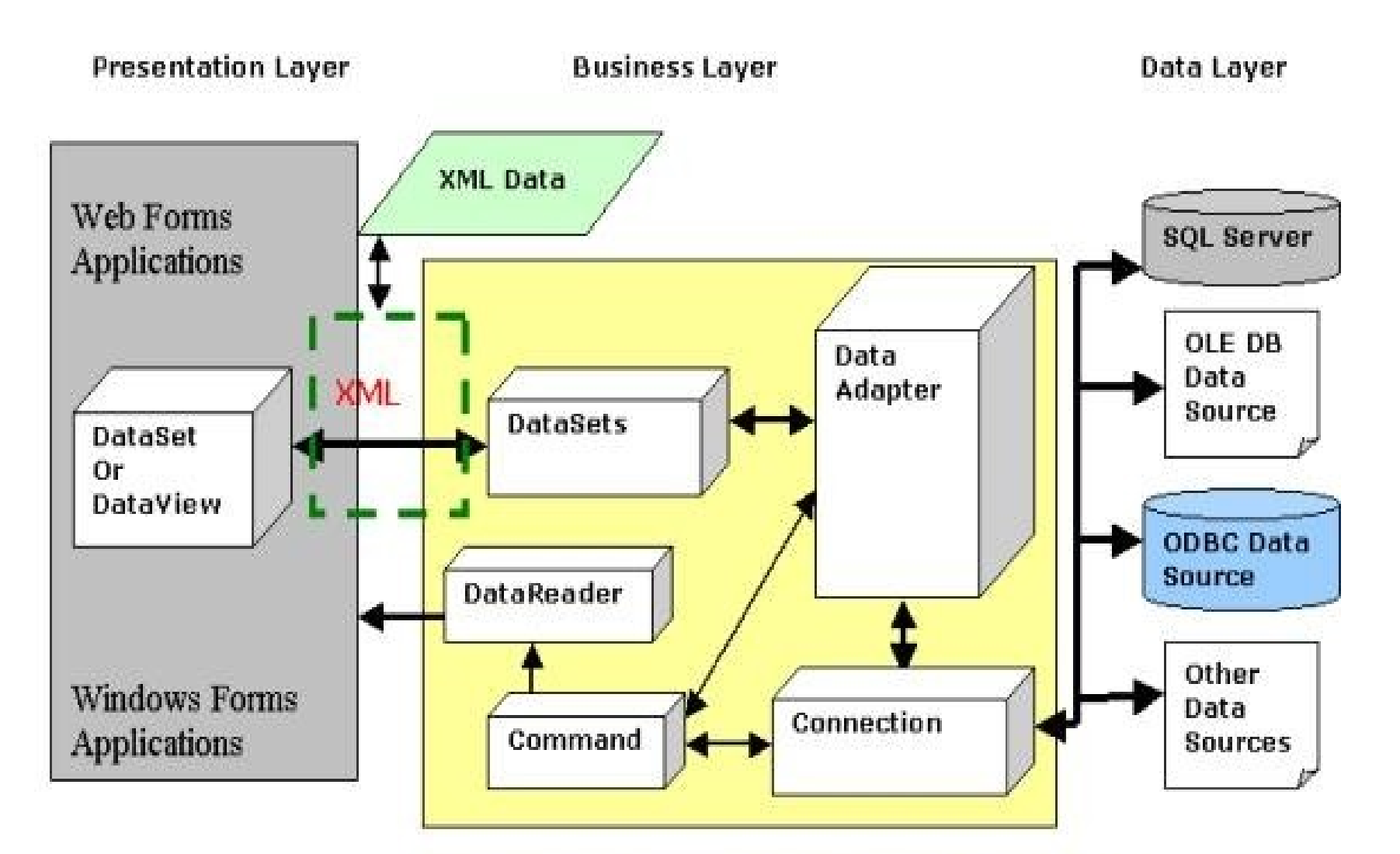

ADO.NET Components in Windows DNA Architecture

### Dane Podłączone

- Połączenie
	- Connection
	- Transaction
- Odpytywanie bazy danych
	- Command
	- DataReader
	- Parameter
	- DataAdapter

# Dostawcy danych w .NET

- Abstrakcyjny OleDb
	- przestrzeń System.Data.OleDb
	- Przedrostek OleDb
- MS SQL Server
	- Przestrzeń System.Data.SqlClient
	- Przedrostek Sql
- Abstrakcyjny ODBC
- Oracle
- SQL XML .NET

### Połączenie

string connectionString = "Provider=[MSDAORA] SQLOLEDB|...]; Data Source=MyServer; User Id =kuba; Password=hasło";

**Connection** cn = new **OleDbConnection** (connectionString);

```
cn.Open();
```
cn.**Close**();

### Połączenie

- Pula połączeń
- cn.**CreateCommand**();
- cn.**BeginTransaction**();
- cn.**GetOleDbSchemaTable**(...);

# Odpytywanie bazy

- **Command** cmd = cn.CreateCommand();
- cmd. **CommandText** = "SELECT pleple FROM bleble";
- $\bullet$  cmd. **CommandText** =  $\prime$  [schUser]. [dropUser]";
- cmd. **CommandType** = "Text | StoredProcedure";
- cmd.**ExecuteNonQuery**();
- cmd.**ExecuteScalar**();
- **DataReader** reader = cmd.**ExecuteReader**();
- cmd.**Dispose**();

### DataReader

- rdr.**Read()**;
- $\bullet$  rdr[,email"];
	- Lepiej int ordinal =  $rdr.GetOrdinal("email");$
	- rdr.GetString(ordinal);
- rdr. **Next Result**() batch queries (następny wynik wierszowy!)
- rdr.**Close();**

Co będzie jak nie zamkniemy rdr i chcemy zrobić coś nowego?

- Połączenie jest zajęte. Jakie były rozwiązania?
- Chronologicznie:
	- UBSQL  $\rightarrow$  wyjątek
	- DAO / JET  $\rightarrow$  niejawne nowe połączenie
	- RDO  $\rightarrow$  wyjątek
	- ADO  $\rightarrow$  niejawne nowe połączenie
	- ADO.NET  $\rightarrow$  wyjątek

### Parametry

- cmd.**Parameters**.**Add**(new **Parameter**(**SqlDataType.Int32**, "@userId", 15);
- Ustawianie kierunków
- Odczytywanie wyników (po przeczytaniu wszystkiego z rdr)

### Odłączanie danych

- $\cdot$  string strSQL =  $,$ SELECT  $*$  FROM Users";
- **string** strConn = …;
- **DataAdapter** da = new **OleDbDataAdapter**(strSQL, strConn);
- **DataSet** ds = new **DataSet**();
- da.**Fill**(ds,"Users");

# DataAdapter

źródło: http://conferences.codegear.com/

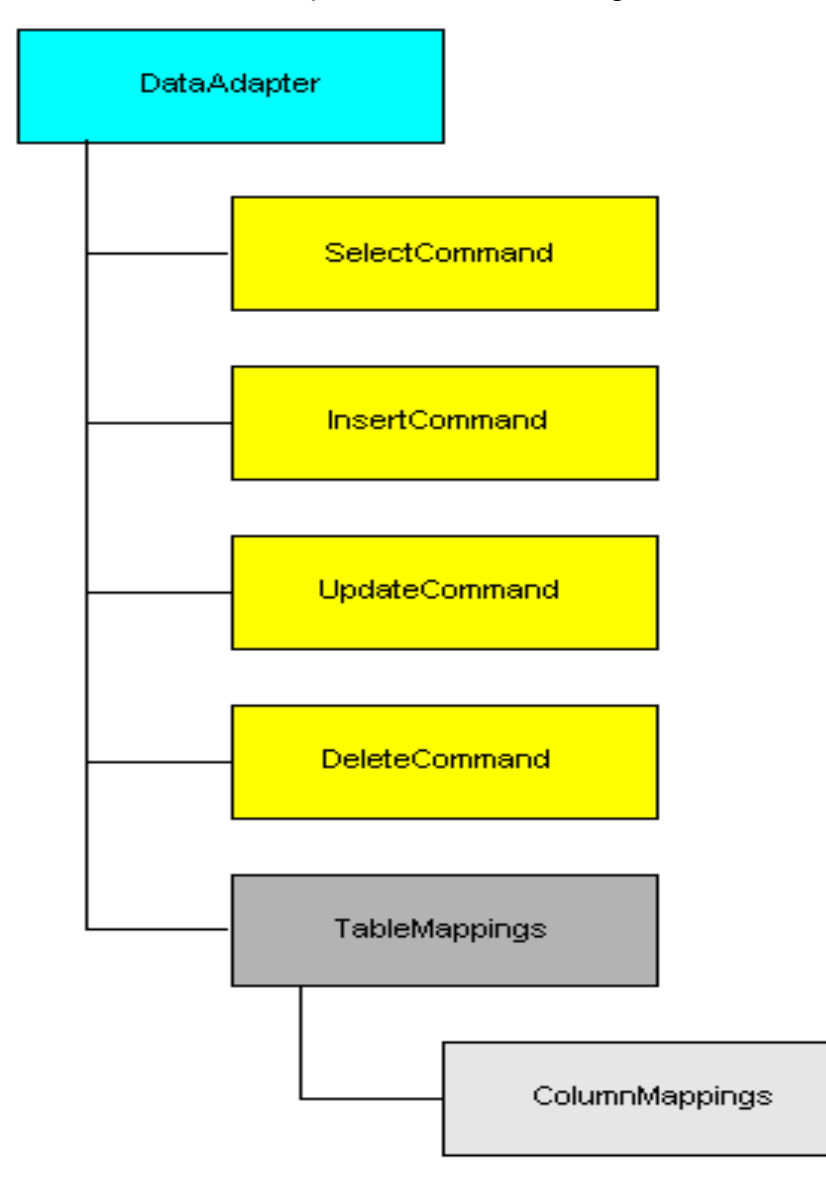

### **DataAdapter**

- Jeśli nie podamy nazwy tabeli  $\rightarrow$  Table, Table1..
- A jeśli wywołamy ds.**Fill**(da) raz po razie?
	- Problem kluczy
- Jeśli chcemy sami zarządzać połączeniem:
	- da.**SelectCommand**.**Connection** = cn;
	- cn. **Open**() ;
	- ds.**Fill**(da);
	- cn.**Close**();

#### Stronicowanie wyników

- $\cdot$  int startingRow = 50;
- int rowsToRetreive = 10;
- int rowsRetrieved = da.**Fill**(ds, startingRow, rowsToRetrieve, "Users");

Niby zgrabnie, ale co jest pod spodem?

### Odwzorowanie nazw

- **DataTableMapping** tblMap = da.**TableMappings.Add**("Table","Users");
- **DataColumnMapping** colMap = tblMap.**CollumnMappings.Add**("UID", "UserId");

● da.**FillSchema**(ds,**SchemaType**.**Source**, "Users");

nazwy, typy, PK, AllowDbNull, Length

● Słaba wydajność

# Więzy

- **DataTable** tbl = ds.**Tables.Add**("Users");
- tbl.**Constraints**.**Add**(new **UniqueConstraint**(tbl.**Columns**[ $,$ UserI  $d''$ ]));
- tbl.**Constraints.Add**(new **ForeignKeyConstraint**(ds.**Tables**[ $n$ Rol es"]. Columns ["RoleId"], tbl. Columns [  $RoleId''$ ]));
- tbl.**PrimaryKey** = new **DataColumn**[] {tbl.**Columns**["UserId"]};

# Kolumny wyliczane

- **DataColumn** col = tbl**.Columns.Add**("RowId", typeof(int));
- col.**AutoIncrement** = true;
- col.**AutoIncrementSeed** = 1;
- col.**AutoIncrementStep** = 1;

• tbl**.Columns.Add**("ItemTotal, typeof(Decimal), "Quantity \* **UnitPrice"**);

#### Wstawianie wiersza

- **DataRow** newRow = ds.**Tables**["Users"].**NewRow**();
- row  $\lceil u \cdot \text{UserName''} \rceil = u \cdot \text{kuba''};$
- ds.**Tables** [, Users"]. **Rows.Add** (newRow)  $\dot{r}$

• ds.**Tables** [, Users"]. LoadDataRow (new object[] {", kuba", ", hasło", 2}, **false**); //true → Unmodified)

### Modyfikacja wiersza

- **DataRow** row = ds.**Tables** [,Users"]. Rows.Find (, kuba" );
- row[ $U$ UserName"] =  $U$ Kuba";

cache:

- row.**BeginEdit**();
- row.  $\lfloor$ ,UserName"] = ,Kuba";
- row.**EndEdit()**; //row.**CancelEdit()**;

#### Usuwanie i kasowanie

Usunięcie z bazy

- **DataRow** row = ds.**Tables**[,Users"].**Rows.Find**(,kuba" );
- row.**Delete**();

Usunięcie obiektu

• ds.**Tables** [  $U$ sers"]. **Remove** (row) ;

#### Stan wiersza

● row.**RowState**

wartości: (enum **DataRowState**)

- **Unchanged**
- **Detached**
- **Added**
- **Modified**
- **Deleted**

# Wersje pól wiersza

- $\bullet$  row ("UserId", **DataRowVersion.Current**));
- **Current**
- **Original**
- **Proposed**
- **Default**
- $\bullet$  row("UserId") == row("UserId", **DataRowVersion.Default**);

### Relacje między tabelami

- **DataRelation** rel = new DataRelation( $R$ RolesUsers", ds.**Tables**["Roles"].**Columns**["RoleId"], ds.**Tables**["Users"].**Columns**["RoleId"]);
- ds.**Relationships**.**Add**(rel);
- foreach(**DataRow** userRow in roleRow.**GetChildRows**("RolesUsers")) {...}
- userRow.GetParentRow("RolesUsers")  $\lceil$ , RoleName"];
- ds.**Tables**["Users"]. Columns.Add("Role", typeof(string), Parent("RolesUsers").RoleName);

# Relacje między tabelami

- ForeignKeyConstraint.UpdateRule
- ForeignKeyConstraint.DeleteRule
- { Cascade, None, SetDefault, SetNull }

• Wiele do wielu  $\rightarrow$  trzeba zrobić dwie relacje z tabelą łączącą

- relacje między tabelami z różnych źródeł
- walidacja

# Wyszukiwanie wierszy - PK

• DataRow row = ds.Tables["Users"].Rows.Find("kuba");

- object[] criteria = new object[]  $\{123, 234\}$ ;
- $\bullet$  DataRow row = ds.Tables["Users"].Rows.Find(criteria);

#### Wyszukiwanie wierszy - WHERE

- **string** strCriteria =
	- "RoleName = 'user' AND" +
	- $\mu$  (AccountCreated > #01/01/2003#" +
	- "OR City LIKE 'Nowy %')");
- **DataRow**[] aRows = tbl.**Select**(strCriteria);

• Uwzględnianie stanu wierszy

#### Sortowanie – ORDER BY

- $\cdot$  string strSortOrder =  $\prime$ ,UserId DESC";
- aRows = tbl.**Select**(strCriteria, strSortOrder);

### DataView

- DataView vue = DataView(tbl);
- vue. Row Filter  $=$  "Country  $=$  'Spain":
- vue.GetEnumerator();

- vue. Sort  $=$  "Country"
- DataRowView[] aRows = vue.FindRows("Spain");

# Silnie typowany DataSet

- Visual Studio może generować klasy dziedziczące po DataSet, DataTable, DataRow
- Właściwości ds takie jak nazwy tabel
- Właściwości wierszy takie jak nazwy kolumn
- Nazwane metody np. do tworzenia wierszy, ustawiania nulli, pobierania wierszy z relacji

• Można napisać bardziej efektywny kod bez typowania, ale różnice niewielkie

### Synchronizacja DataSet

- **DataAdapter** da = new **OleDbDataAdapter**(strConn);
- da.**UpdateCommand** = ...;
- da.**DeleteCommand** = ...;
- da.**InsertCommand** = ...;
- da.**Update**(tbl);

# Obiekty Command

- Procedury składowane albo tekst
- Mają kolekcję parametrów (Parameter), które za pomocą właściwości SourceColumn i SourceVersion są przybite do odpowiednich kolumn w tabeli i odpowiednich wersji wartości.
- Insert potrzebuje wartości aktualnych
- Delete wartości oryginalnych
- Update zarówno aktualnych jak i oryginalnych

# Metoda Update

- Iteruje po wierszach
- Wybiera polecenie odpowiednio do stanu wiersza
- Ustawia wartości parametrów
- Próbuje wykonać polecenie i rejestruje ewentualne błędy

### **CommandBuilder**

- Jeżeli polecenie Select:
	- Zwraca wyniki z jednej tabeli
	- Zwraca kolumnę, która jest kluczem głownym
- Wtedy CommandBuilder może wygenerować domyślne polecenia Update, Insert, Delete, na podstawie metadanych z wyników polecenia Select.
- Raczej unikać

### Współbieżność - strategie

- Ostatni wygrywa WHERE bazuje tylko na PK – CommandBuilder nie pomoże
- Pierwszy wygrywa WHERE zawiera wszystkie kolumny (oryginalne wartości) – generowana przez CommandBuilder
- Rozłączne zmiany wiersza WHERE zawiera kolumny zmodyfikowane – można napisać samemu, ale to dosyć trudne

# Problem z więzami

- Trzeba o tym pomyśleć samemu
	- Wstawiać ojców
	- Wstawiać dzieci
	- Zmieniać ojców
	- Zmieniać dzieci
	- Usuwać dzieci
	- Usuwać ojców
- Pomaga Update(DataRow[]) w połączeniu z DataTable.Select(,","",DataViewRowState)

# Obsługa XML

- Konwersja DataSet XML i odwrotnie
- Wypisywanie i czytanie schematu XSD, można także wywnioskować schemat dynamicznie
- Na tworzony schemat XML można wpływać właściwościami

DataSet.DataSetName, DataColumn.ColumnName, DataColumn.ColumnMapping (Attribute, Element, Hidden),

DataRelation.Nested

# XML

- Pliki różnicowe
- XmlDataDocument synchronizuje DataSet i dokument XML
- SQL XML .NET do obsługi interfejsu XML MS SQL Server (SELECT przez Xpath, UPDATE przez pliki różnicowe).
- Zastosowania: serializacja, XSLT

### Podsumowanie

- DataSet jako pamięć podręczna
- Bezstanowość HTTP
- Do czego to się może przydać?
- Pytania